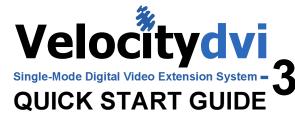

The Velocitydvi Single-Mode Digital Video Extension System-3 from Thinklogical™ permits the placement of a digital monitor or projector up to 10 Kilometers away from a controlling computer without loss of resolution. Each system consists of a transmitter and a receiver connected by single-mode fiber optic cable(s). Single-mode fiber is used to provide communications to and from the Transmitter. The Receiver unit provides an interface to the monitor. Installation is plug-and-play and no adjustments are necessary.

Each of the Thinklogical VI Extender systems are designed for high resolution video extension applications such as remote projection centers, theaters and assembly halls, and for secure computer installations. It is now possible to position the monitor or projector in any setting from office to lecture hall to boardroom while keeping the computer secure in a remote, controlled location.

All physical connections to the product use industry-standard connectors.

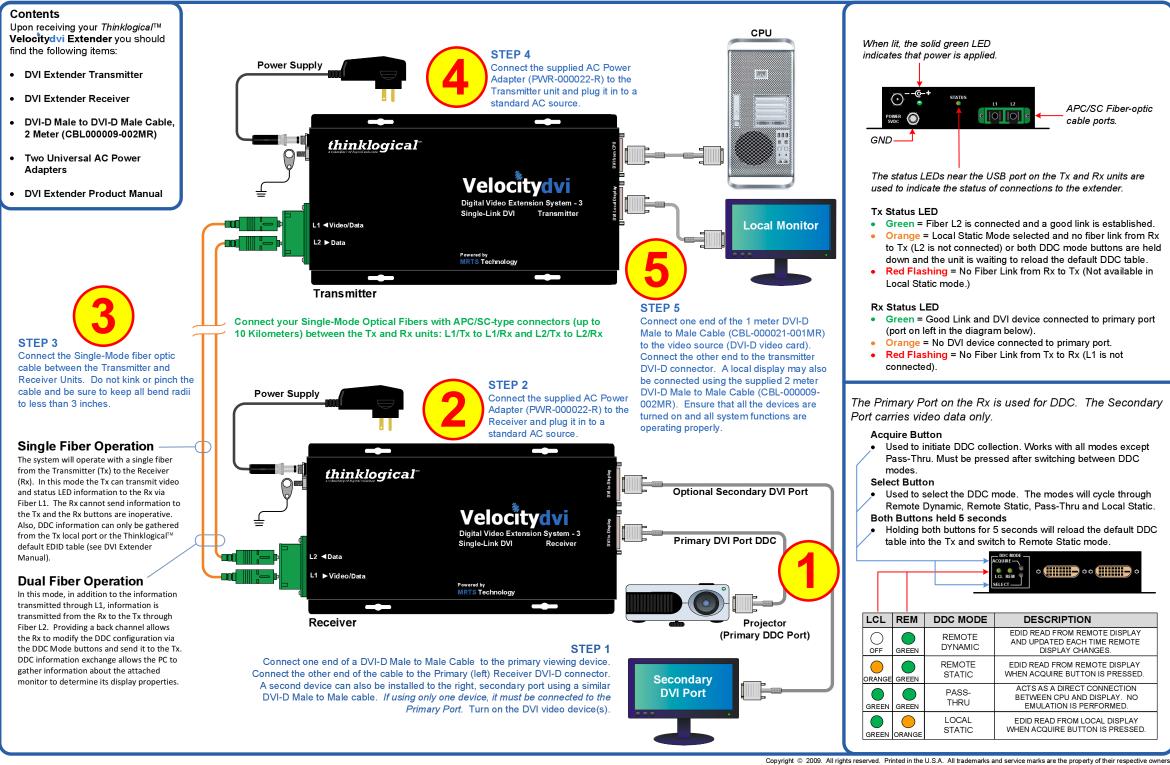

thinklogical

PHONE: (800) 291-3211 WEBSITE: www.thinklogical.com EMAIL: support@thinklogical.com

Visit us online at www.thinklogical.com for more product information, current updates and the complete line of Thinklogical™products.

| PLAY<br>10TE    |  |
|-----------------|--|
| PLAY<br>SSED.   |  |
| ion<br>No<br>D. |  |
| PLAY<br>SSED.   |  |
|                 |  |